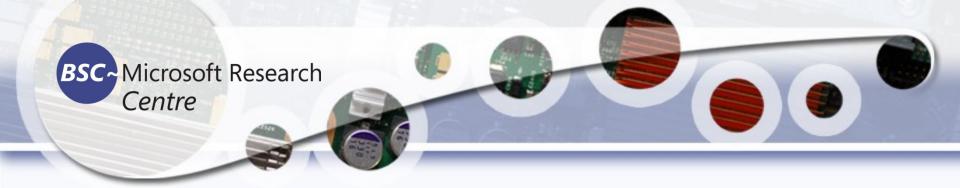

#### Python for Signal and Image Processing

Dr. Tassadaq Hussain
Associate Professor Riphah International University

**Collaborations:** 

Microsoft Research and Barcelona Supercomputing Center Barcelona, Spain

**European Network on High Performance and Embedded Architecture** and Compilation

**UCERD Pvt Ltd Islamabad** 

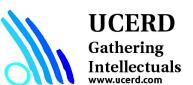

### Agenda

- Importance
- Coding Languages
- Conventional Programming
- Python Language
- Python for Signal Processing
- Python for Image Processing

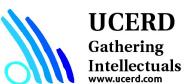

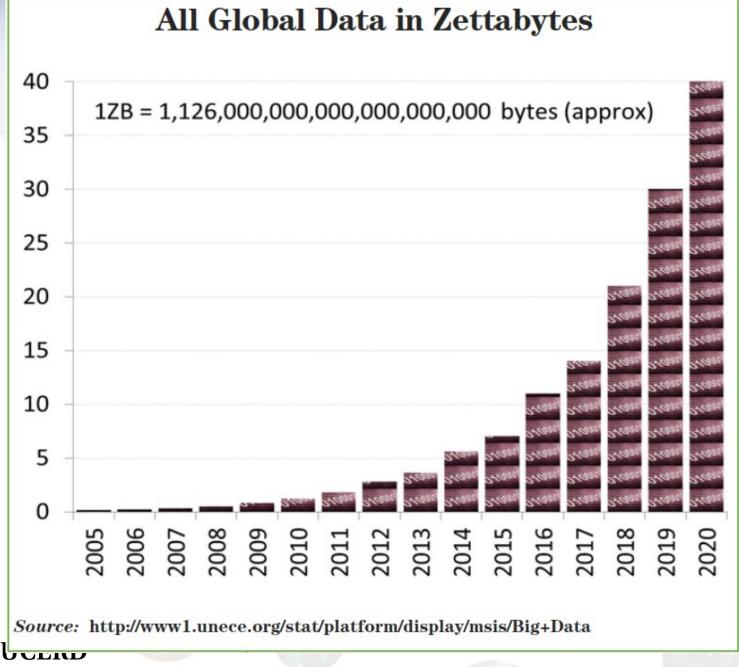

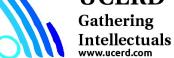

#### Information Future Trend

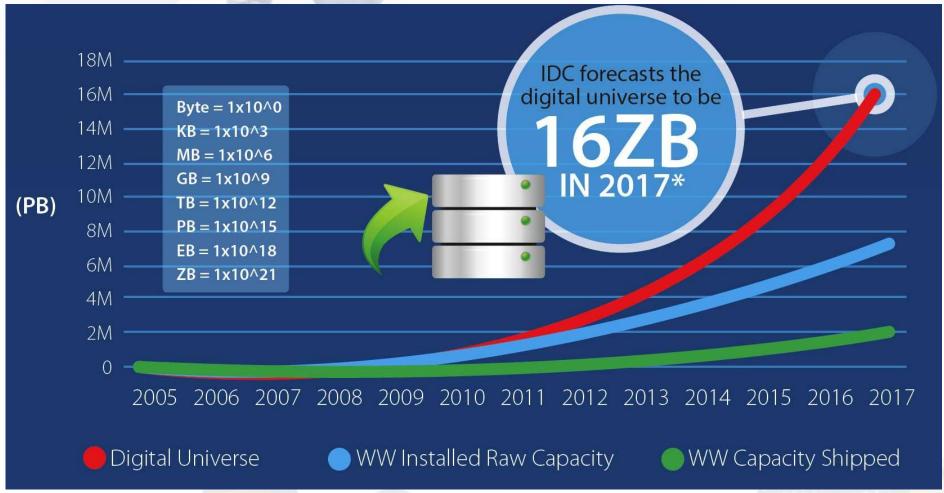

Technology Research Gartner Inc. states that information data volume doubles after every 18 months.

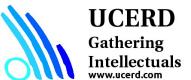

#### 120 Years of Moore's Law

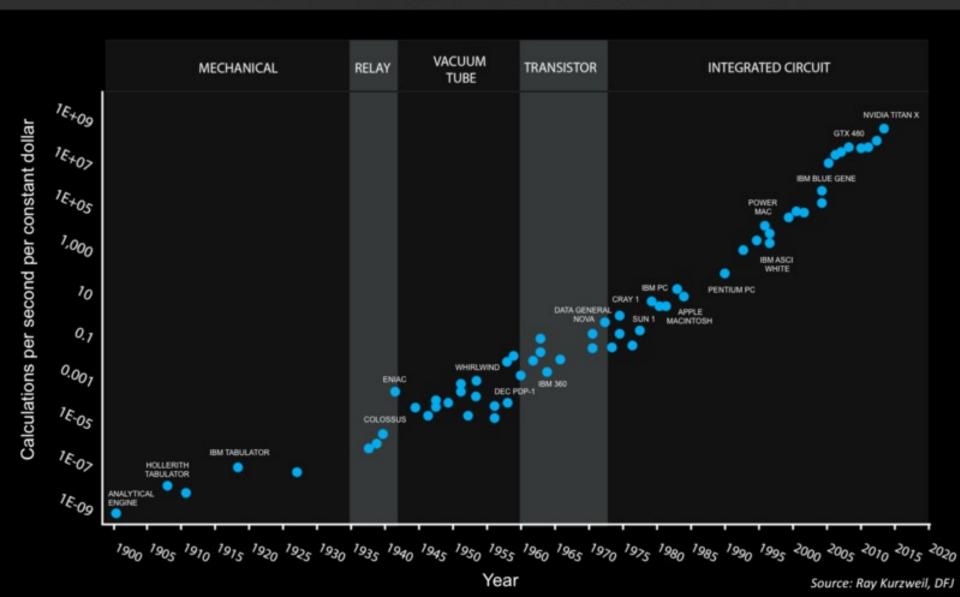

#### Pillars of Science

Science

Fermi National **Accelerator Laboratory** 

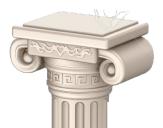

Includes particle physics and

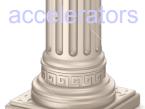

**Particle Physics** 

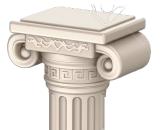

Includes all of cosmology, astrophysics

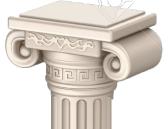

Processing, Internet etc

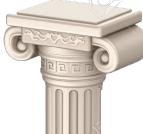

DNA here is all of biology

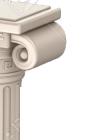

Includes geology and all of planetary science

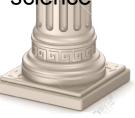

**Space** 

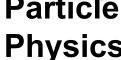

**QUARKS** 

**Cosmology Computing Biology** 

**BIG BANG** 

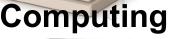

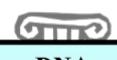

**Cloud Computing** 

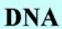

**SPACE** 

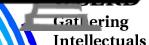

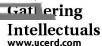

# Computational Capability

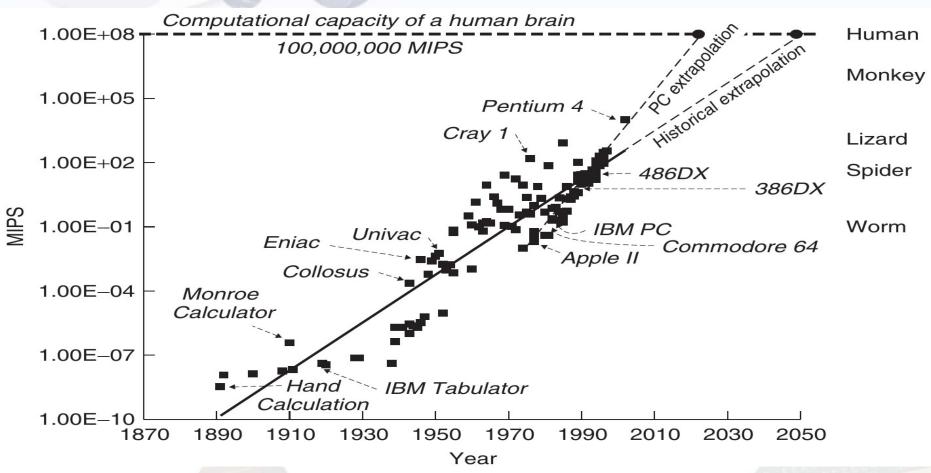

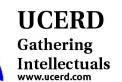

It is estimated that sometime between the years 2025 and 2050, a personal computers will exceed the calculation power of a human brain.

### Agenda

- Importance
- Coding Languages
- Conventional Programming
- Python Language
- Python for Signal Processing
- Python for Image Processing

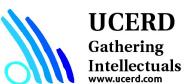

### **Data Processing**

#### Coding Languages

Programming Languages

Scripting Languages

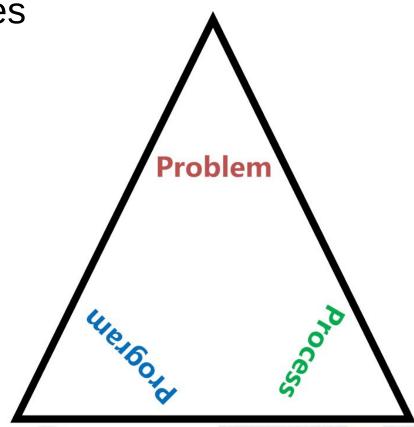

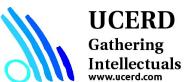

#### Most Popular Coding Languages of 2016

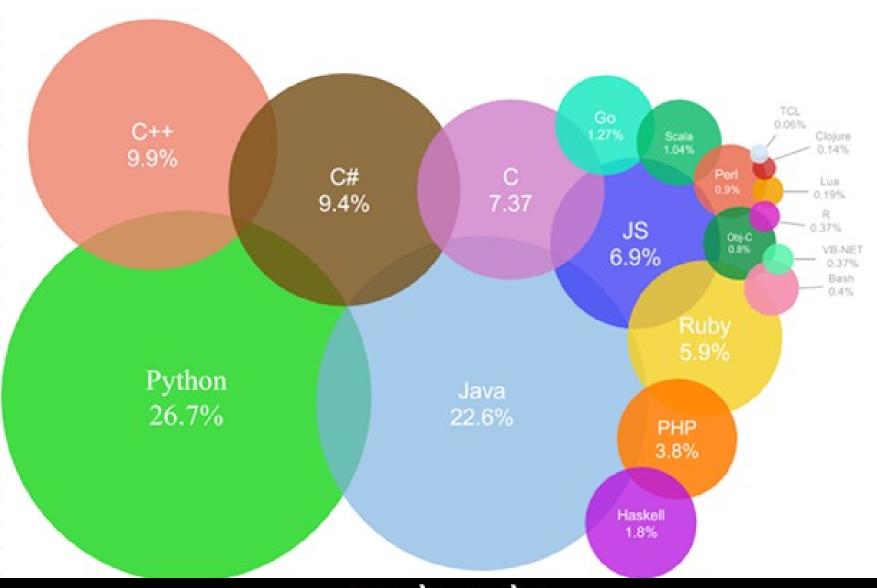

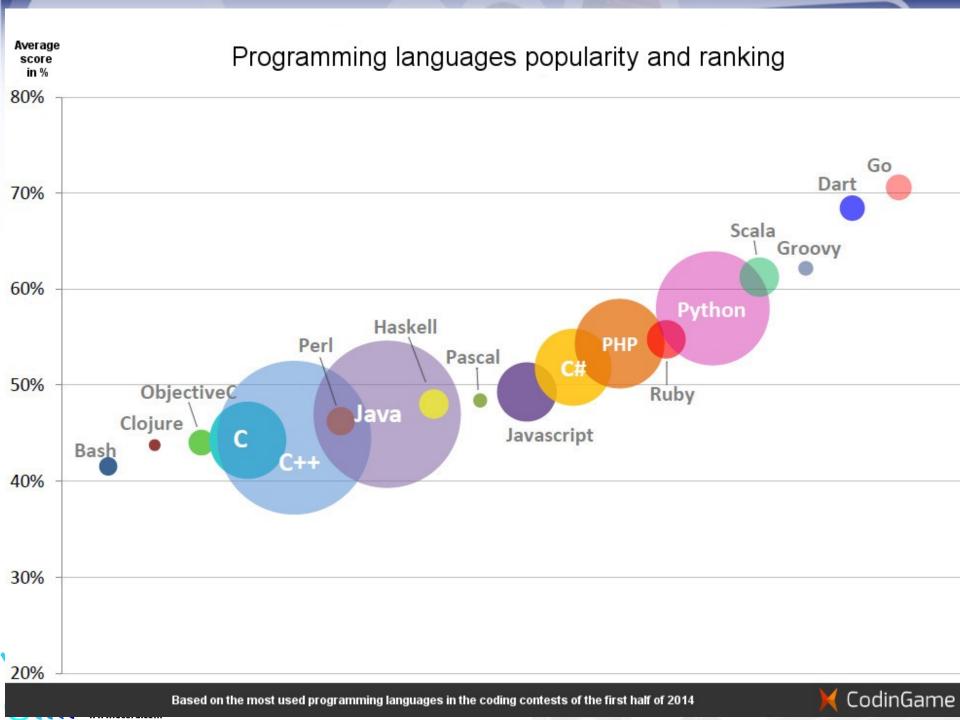

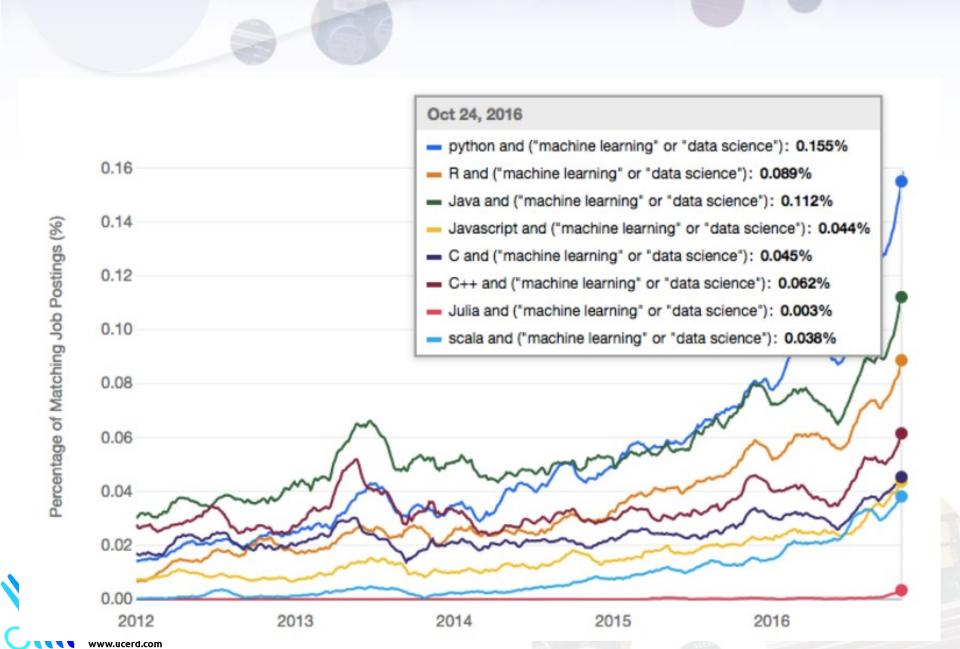

### Agenda

- Importance
- Coding Languages
- Conventional Programming
- Python Language
- Python for Signal Processing
- Python for Image Processing

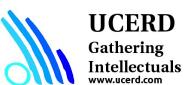

# Signal Processing Applications

- Sound applications
  - Compression, enhancement, special effects, synthesis, recognition, echo cancellation,...
  - Cell Phones, MP3 Players, Movies, Dictation, Text-to-speech,...
- Communication
  - Modulation, coding, detection, equalization, echo cancellation,...
  - Cell Phones, dial-up modem, DSL modem, Satellite Receiver,...
- Automotive
  - ABS, GPS, Active Noise Cancellation, Cruise Control, Parking,...
- Medical
  - Magnetic Resonance, Tomography, Electrocardiogram,...
- Military
  - Radar, Sonar, Space photographs, remote sensing,...
- Image and Video Applications
  - DVD, JPEG, Movie special effects, video conferencing,...
- Mechanical
  - Motor control, process control, oil and mineral prospecting,...

#### **UCERD**

Gathering
Intellectuals
www.ucerd.com

#### Levels of processing

#### **Stream processing**

 All computations with one input sample are completed before the next input sample arrives

#### **Block processing**

 Each input sample x(n) is stored in memory before any processing occurs upon it. After L input samples have arrived, the entire collection of samples is processed at once.

#### **Vector processing**

 Systems with several input and/or output signals being computed at once: can work with streams or blocks

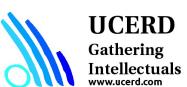

# Problem Program and Process

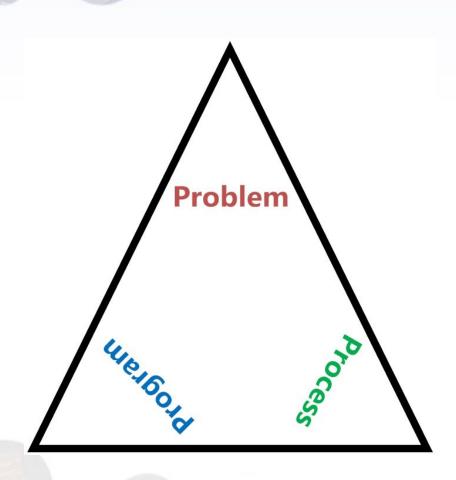

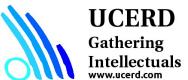

# Problem Program and Process

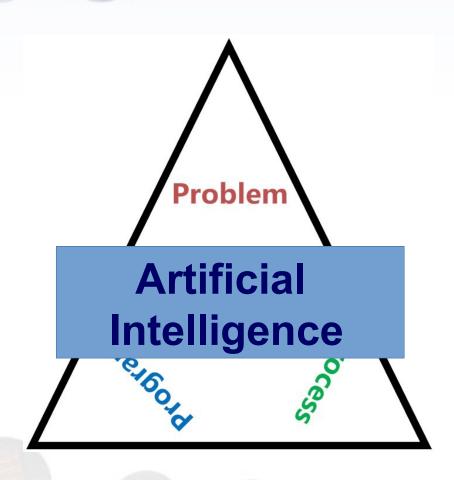

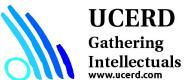

### Agenda

- Importance
- Coding Languages
- Conventional Programming
- Python Language
- Python for Signal Processing
- Python for Image Processing

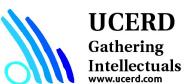

# Strengths Python

- Easy to learn:
- Supports multiple programming paradigms
- Extensible
- Active open source community
- Large and Active Community Support
- Powerful Set of Packages
- Easy and Rapid Prototyping
- Easy to Collaborate

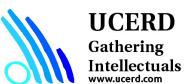

# Setting Up a Python Environment

- Set Up Anaconda Python Environment
- Installing Libraries
  - pip install required\_package

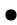

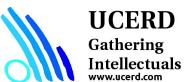

- Scripting languages focus <u>flexibility</u>, <u>rapid development</u> and <u>dynamic checking</u>.
- Their type systems embrace very high level concepts such as tables, patterns, lists and files.
- There a number of distinct groups that fall under the scripting language family.
- Languages such as Perl and Python are known as ``glue"
  languages because they were designed to glue existing programs
  together.
- There are other extensible types of scripting languages used in the WWW also.

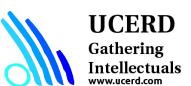

#### Python Language

Everything in Python is an object.

The objects can be either mutable or immutable.

A mutable object can be changed after it is created, and an immutable object can't.

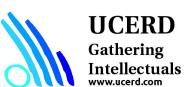

#### **Development Environments**

- 1. PyDev with Eclipse
- 2. Komodo
- 3. Emacs
- 4. Vim
- 5. TextMate
- 6. Gedit
- 7. Idle
- 8. PIDA (Linux)(VIM Based)
- 9. NotePad++ (Windows)
- 10.BlueFish (Linux)

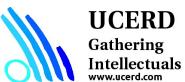

#### Python Keywords

| FALSE  | Class    | Finally | Is       | return |
|--------|----------|---------|----------|--------|
| None   | Continue | For     | Lambda   | try    |
| TRUE   | Def      | From    | nonlocal | while  |
| And    | Del      | Global  | Not      | with   |
| As     | Elif     | If      | Or       | yield  |
| Assert | Else     | Import  | Pass     |        |
| Break  | Except   | In      | Raise    |        |

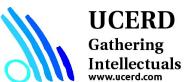

- Data Input Output
- Data Types
- Conditional Statements
- Repetition Statements
- Functions and Libraries

System
Method
Algorithm

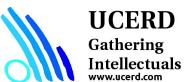

- Data Input Output
- Data Types
- Conditional Statements
- Repetition Statements
- Functions and Libraries

Sensor, stored, etc.

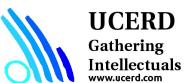

- Data Input Output
- Data Types
- Conditional Statements
- Repetition Statements
- Functions and Libraries

Sensor, stored, etc.

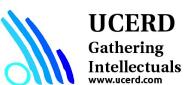

- Data Input Output
- Data Types
- Conditional Statements
- Repetition Statements
- Functions and Libraries

Sensor, stored, etc.

Local Database, Dataset

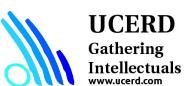

- Data Input Output
- Data Types
- Conditional Statements
- Repetition Statements
- Functions and Libraries

Sensor, stored, etc.

Local Database, Dataset

Conditions

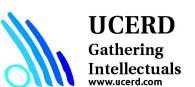

- Data Input Output
- Data Types
- Conditional Statements
- Repetition Statements
- Functions and Libraries

Sensor, stored, etc.

Local Database, Dataset

Conditions

Repetitions

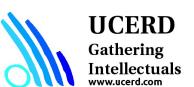

- Data Input Output
- Data Types
- Conditional Statements
- Repetition Statements
- Functions and Libraries

Sensor, stored, etc.

Local Database, Dataset

Conditions

Repetitions

Operations

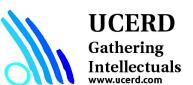

#### Python Environment

# Libraries

# Read data

# Operations: Filtering, Processing, Classification, Control etc.

# Visualizing

# Write, Operate etc

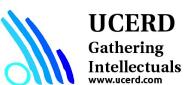

#### **Modules and Functions**

import math as mt

mt.functions...

import math

math.cos

from math import cos, pi cos

from math import \*

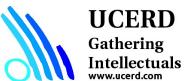

#### Example 1

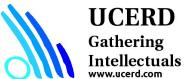

# Reading and Writing Data

Understand the source and type of data

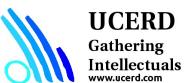

#### Reading Files

```
f = open("names.txt")
>>> f.readline()
Results
```

Uses libraries to deal with complex databases and datastructures.

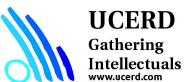

### Data Types/Structure

Lists

Tuples

Set

Dictionary

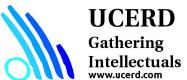

#### List, Tuple, Set and Dictionary

- List: Use when user need an ordered sequence of homogenous collections, whose values can be changed later in the program.
- Tuple: User when you need an ordered sequence of heterogeneous collections whose values need not be changed later in the program.
- Set: It is ideal for user when user don't have to store duplicates and is not concerned about the order or the items. User just want to know whether a particular value already exists or not.
- Dictionary: It is ideal for use when user need to relate values with keys, in order to look them up efficiently using a key.

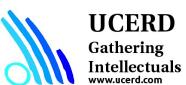

#### List, Tuple, Set and Dictionary

■ List: A list in Python is a heterogeneous container for items. This would remind you of an array in C++.

languages=['C++','Python','Scratch']
languages[1]

- Tuple: The major difference between the tuple and list is that a list is mutable, but a tuple is immutable. This means that while you can reassign or delete an entire tuple, you cannot do the same to a single item or a slice.
- Set: A set, in Python, is just like the mathematical set. It does not hold duplicate values and is unordered. However, it is not immutable, unlike a tuple.
- Dictionary: Python dictionary holds key-value pairs. However, you may not use an unhashable item as a key.

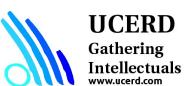

#### Condition

if continuation:

print value

if gpa > 2 : print gpa

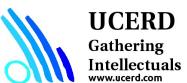

### Repetition

```
for x in range(1, 6, +1): # range(start, stop, step)
    print x
```

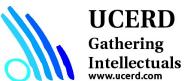

# Agenda

- Importance
- Coding Languages
- Conventional Programming
- Python Language
- Python for Signal Processing
- Python for Image Processing

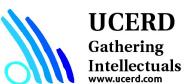

# Numpy

 Numpy is the backbone of Machine Learning in Python. It is one of the most important libraries in Python for numerical computations. It adds support to core Python for multi-dimensional arrays (and matrices) and fast vectorized operations on these arrays.

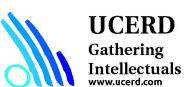

#### Module: Numpy

NumPy is the fundamental package for scientific computing with Python.

It contains among other things:

- A powerful N-dimensional array object
- Sophisticated (broadcasting) functions
- Tools for integrating C/C++ and Fortran code
- Useful linear algebra, Fourier transform, and random number capabilities

NumPy is a Python C extension library for array-oriented computing

- Efficient
- In-memory
- Contiguous (or Strided)
- Homogeneous (but types can be algebraic)

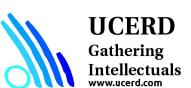

Source: http://www.numpy.org/

#### NumPy UFunctions

- comparison: <, <=, ==, !=, >=, >
- arithmetic: +, -, \*, /, reciprocal, square
- exponential: exp, expm1, exp2, log, log10, log1p, log2, power, sqrt
- trigonometric: sin, cos, tan, acsin, arccos, atctan
- hyperbolic: sinh, cosh, tanh, acsinh, arccosh, atctanh
- bitwise operations: &, |, ~, ^, left\_shift, right\_shift
- logical operations: and, logical xor, not, or
- predicates: isfinite, isinf, isnan, signbit
- other: abs, ceil, floor, mod, modf, round, sinc, sign, trunc

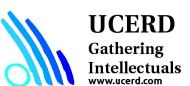

#### **Understand Dataset**

data.dtype

np.size(data)

np.shape(data)

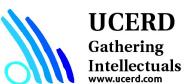

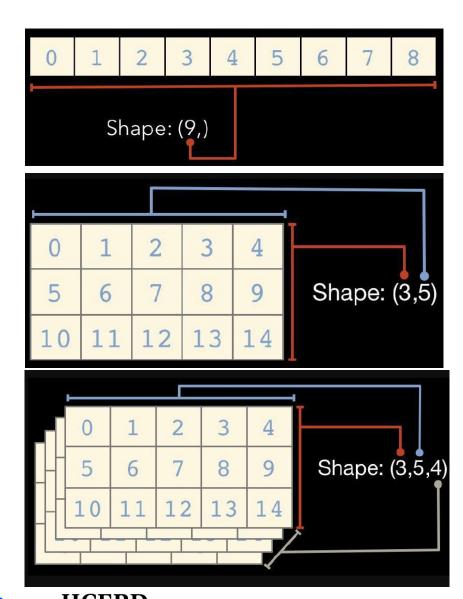

# UCERD Gathering Intellectuals www.ucerd.com

data2 = genfromtxt('./signals/ecg.csv',
 delimiter=',')
np.shape(data2)

Signal = data2[:,1]

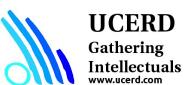

```
In [4]: import numpy as np
                                                    In [19]: arr = np.array([[1,2,3],[2,4,6],[8,8,8]])
   ...: arr = np.array([1,3,4,5,6])
                                                        ...: arr.shape
   ...: arr
                                                    Out[19]: (3, 3)
Out[4]: array([1, 3, 4, 5, 6])
                                                     In [20]: arr
In [5]: arr.shape
                                                    Out[20]:
Out[5]: (5,)
                                                    array([[1, 2, 3],
                                                          [2, 4, 6],
                                                          [8, 8, 8]])
In [6]: arr.dtype
Out[6]: dtype('int32')
                                                      In [21]: arr = np.zeros((2,4))
                                                          ...: arr
                                                      Out[21]:array([[ 0., 0., 0., 0.],
In [16]: arr = np.array([1,'st','er',3])
                                                                     [0., 0., 0., 0.]
    ...: arr.dtype
Out[16]: dtype('<U11')
In [17]: np.sum(arr)
```

#### UCERD

Gathering Intellectuals

#### **Accessing Array Element**

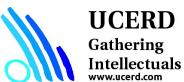

#### Linear Algebra Using numpy

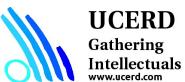

#### **Pandas**

- Pandas is an important Python library for data manipulation, wrangling, and analysis.
- Pandas allows you to work with both cross-sectional data and time series based data. So let's get started exploring pandas!
- All the data representation in pandas is done using two primary data structures:
- Series
- ► Dataframes

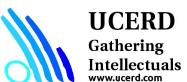

#### Series

Series in pandas is a one-dimensional ndarray with an axis label. It means that in functionality, it is almost similar to a simple array. The values in a series will have an index that needs to be hashable. This requirement is needed when we perform manipulation and summarization on data contained in a series data structure. Series objects can be used to represent time series data also. In this case, the index is a datetime object.

#### **Dataframe**

Dataframe is the most important and useful data structure, which is used for almost all kind of data representation and manipulation in pandas. Unlike numpy arrays (in general) a dataframe can contain heterogeneous data. Typically tabular data is represented using dataframes, which is analogous to an Excel sheet or a SQL table. This is extremely useful in representing raw datasets as well as processed feature sets in Machine Learning and Data Science. All the operations can be performed along the axes, rows, and columns, in a dataframe. This will be the primary data structure which we will leverage, in most of the use cases in our later chapters.

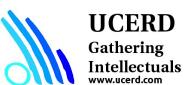

#### **Datatypes**

List of dictionaries
CSV files
Databases

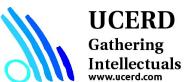

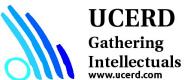

# Agenda

- Importance
- Coding Languages
- Conventional Programming
- Python Language
- Python for Signal Processing
- Python for Image Processing

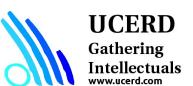

## Image Processing: OpenCV

OpenCV (Open Source Computer Vision Library) is released under a BSD license and hence it's free for both academic and commercial use. It has C++, C, Python and Java interfaces and supports Windows, Linux, Mac OS, iOS and Android. OpenCV was designed for computational efficiency and with a strong focus on real-time applications. Written in optimized C/C++, the library can take advantage of multi-core processing. Enabled with OpenCL, it can take advantage of the hardware acceleration of the underlying heterogeneous compute platform.

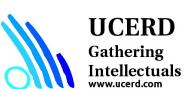

Source: https://opencv.org/

#### **Installation Steps**

sudo apt update sudo apt-get update sudo apt-get install python3-pip pip3 install opencv-python==3.4.4.19 pip3 install opencv-contrib-python==3.4.4.19 suto apt-get install ipython3

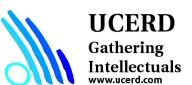

Source: https://opencv.org/

#### Read and Display

```
import cv2
import numpy as np
from matplotlib import pyplot as plt
```

```
#input handler
img = cv2.imread('./images/L1.jpg')
plt.imshow(img)
plt.show()
```

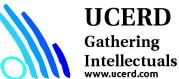